#### Rekrutacja do szkół ponadpodstawowych

Spotkanie dla przedstawicieli szkół podstawowych 14 kwietnia 2023 r. Rozpoczęcie o godz. 13.00

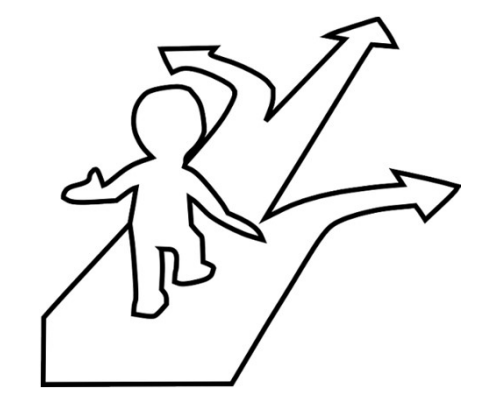

#### Plan spotkania

Rozpoczęcie spotkania przez pana Wicestarostę Bogusława Waksmundzkiego Kształcenie w różnych typach szkół ponadpodstawowych: **Plan spotkania**<br>
Rozpoczęcie spotkania przez pana Wicestarostę Bogusława Waksmundzkiego<br>
Kształcenie w różnych typach szkół ponadpodstawowych:<br>
Christian ogólnokształcące – Renata Mac Wicedyrektor Zespołu Szkół w Rabce-<br> **Plan spotkania**<br>
Rozpoczęcie spotkania przez pana Wicestarostę Bogusława Waksmundzkiego<br>
Kształcenie w różnych typach szkół ponadpodstawowych:<br>
- Liceum ogólnokształcące - Renata Mac Wicedyrektor Zespołu Szkół w Rabce-<br>
-**Plan spotkania**<br>
Rozpoczęcie spotkania przez pana Wicestarostę Bogusława Waksmundzkiego<br>
Kształcenie w różnych typach szkół ponadpodstawowych:<br>
Filipalnego – Marta Mac Wicedyrektor Zespołu Szkół w Rabce-<br>
Zdrój<br>
Filipalne

- Zdrój
- Szkół Technicznych im. Stanisława Staszica w Nowym Targu
- Wychowawczo Opiekuńczych w Nowym Targu

Oferta szkół, których organem prowadzącym jest powiat nowotarski

Informacja na temat kalendarza rekrutacji w 2023 r.

Podstawowe informacje na temat działania w systemie naborowym, główne wyzwania, promocja szkół, kształcenie specjalne.

- **Proszę o wyłączenie kamer i mikrofonów**
- 
- ▶ Proszę o wyłączenie kamer i mikrofonów<br>▶ Pytania na czacie<br>▶ Zgłoszenia do zabrania głosu informacja na czacie

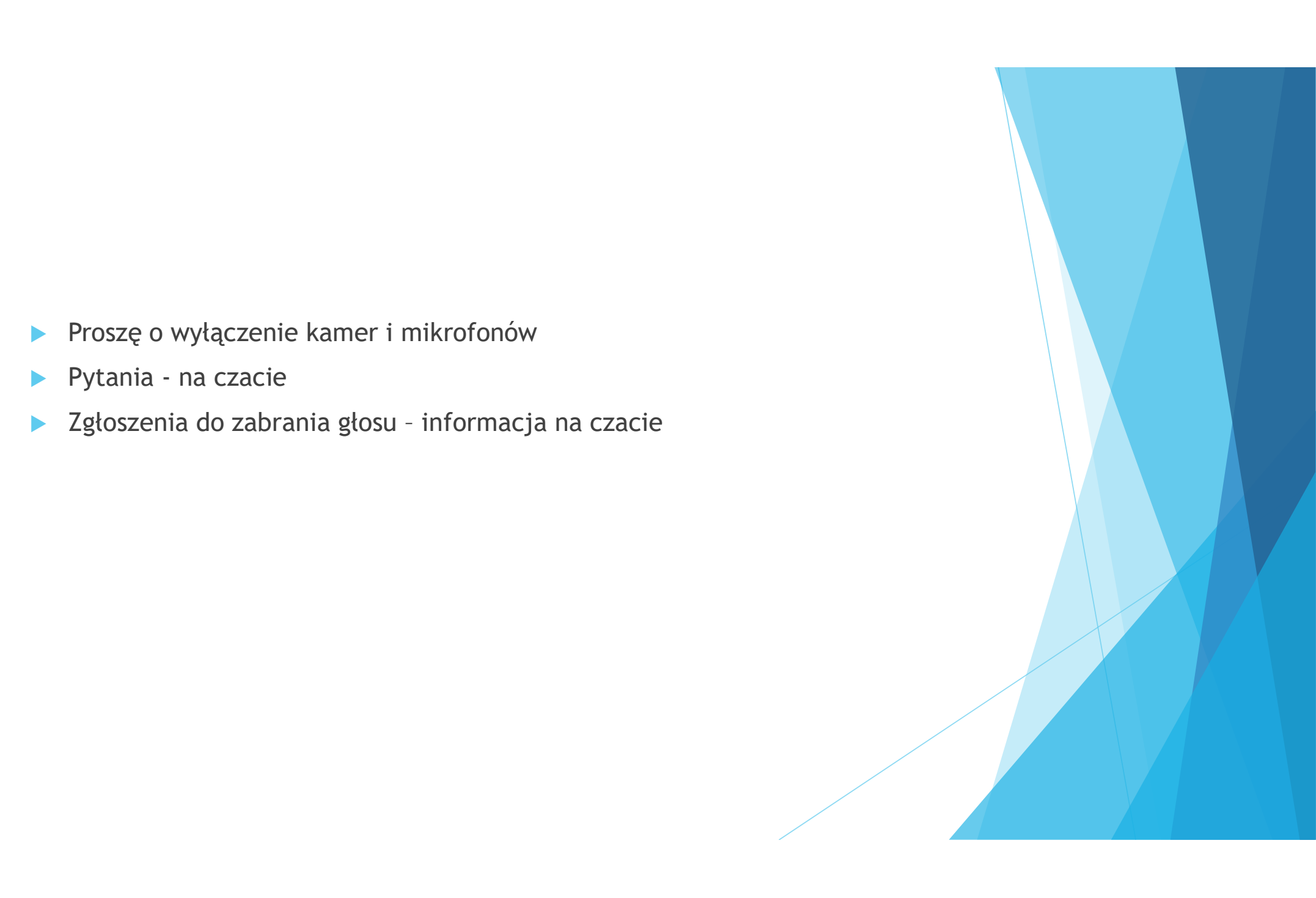

#### System do rekrutacji

 Rekrutacja odbywa się on-line w systemie elektronicznym https://malopolska.edu.com.pl/Kandydat

#### 15 maja 2023 r.

- W aplikacji poza szkołami prowadzonymi przez powiat nowotarski są również szkoły prowadzone przez inne powiaty oraz inne szkoły, które podpisały umowę z operatorem systemu
- Następuje automatyczna wymiana danych w ramach wszystkich szkół, które są w systemie
- Nie ma szkół z terenu Miasta Krakowa
- Należy zapoznać się z instrukcjami z systemie, filmikami.

#### Jak wybierać szkoły w systemie?

- 1. wybór marzeń
- ▶ 2. wybór racjonalny
- $\blacktriangleright$  3. wybór "na wszelki wypadek"

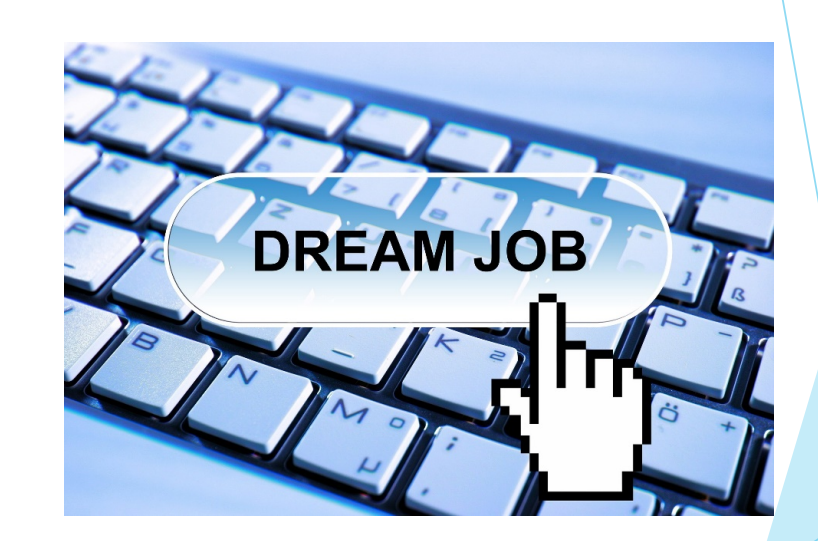

#### DLACZEGO?

1. w rekrutacji uzupełniającej nie będzie pełnej oferty zawodów i miejsc w najbardziej popularnych oddziałach

2. lista przyjętych jest zawsze ustalona wg. liczby punktów rekrutacyjnych, w miejsca są blokowane dla laureatów olimpiad i dla uczniów z powtarzających klasę I 1. w rekrutacji uzupełniającej nie będzie pełnej oferty zawodów i miejsc<br>w najbardziej popularnych oddziałach<br>2. lista przyjętych jest zawsze ustalona wg. liczby punktów rekrutacyjnych,<br>w miejsca są blokowane dla laureatów

3. nawet jeśli jesteś dobrym i bardzo dobrym uczniem pamiętaj, że uczniów dobrych i bardzo dobrych, z porównywalną liczbą punktów jest wielu

4. im dłuższa lista preferencji, tym większe szanse kandydata na przyjęcie

6. dojazdy

#### Jak wybierać szkoły i klasy

- W systemie uczeń może wybrać 3 szkoły (w ramach oferty szkół powiatu) i nawet wszystkie oddziały w zaproponowane w szkołach **Jak wybierać szkoły i klasy**<br> **Experiment Szrobić sobie listę preferencji w kolejności: marzenie - racjonalność- na<br>
Probić sobie listę preferencji w kolejności: marzenie - racjonalność- na<br>
Experiment Wikolejności: marz**
- wszelki wypadek
- **Czy ważniejsza jest szkoły i klasy**<br>
 W systemie uczeń może wybrać 3 szkoły (w ramach oferty szkół powiatu) i nawet wszystkie oddziały w zaproponowane w szkołach<br>
 Zrobić sobie liste preferencji w kolejności: marzenie realizacji (wybór zawodu lub preferencje dalszych studiów)

#### Opcja 1: zależy mi na określonym zawodzie

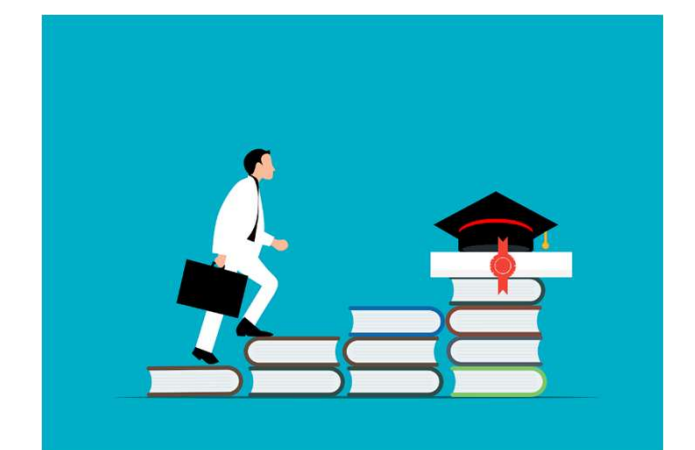

- 
- 
- → Szkoła I zawód A<br>→ Szkoła II zawód A<br>→ Szkoła III zawód A<br>→ Szkoła III zawód A Szkoła I – zawód A<br>
Szkoła II – zawód A<br>
Szkoła III – zawód A<br>
Szkoła I – zawód B<br>
Szkoła I – zawód B<br>
Szkoła I – zawód B Szkoła I – zawód A<br>
Szkoła II – zawód A<br>
Szkoła III – zawód A<br>
Szkoła I – zawód B<br>
Szkoła II – zawód B<br>
Szkoła II – zawód B<br>
Szkoła II – zawód B
- 
- 
- Szkoła I zawód A<br>
Szkoła II zawód A<br>
Szkoła III zawód A<br>
Szkoła I zawód B<br>
Szkoła II zawód B<br>
Szkoła III zawód B<br>
Szkoła III zawód B<br>
Szkoła III zawód B Szkoła I – zawód A<br>
Szkoła II – zawód A<br>
Szkoła III – zawód A<br>
Szkoła I – zawód B<br>
Szkoła II – zawód B<br>
Szkoła III – zawód B<br>
Szkoła I – zawód C<br>
Szkoła I – zawód C
- 
- Szkoła I zawód A<br>
Szkoła II zawód A<br>
Szkoła III zawód A<br>
Szkoła I zawód B<br>
Szkoła II zawód B<br>
Szkoła III zawód B<br>
Szkoła II zawód C<br>
Szkoła II zawód C<br>
Szkoła II zawód C<br>
Szkoła II zawód C
- Szkoła I zawód A<br>
Szkoła II zawód A<br>
Szkoła III zawód A<br>
Szkoła I zawód B<br>
Szkoła II zawód B<br>
Szkoła II zawód B<br>
Szkoła I zawód C<br>
Szkoła II zawód C<br>
Szkoła II zawód C<br>
Szkoła II zawód C<br>
C<br>
Szkoła II Szkoła II – zawód A<br>
Szkoła III – zawód A<br>
Szkoła III – zawód A<br>
Szkoła II – zawód B<br>
Szkoła III – zawód B<br>
Szkoła III – zawód C<br>
Szkoła II – zawód C<br>
Szkoła II – zawód C<br>
Szkoła II – zawód C<br>
Szkoła II – zawód C<br>
Szkoła Szkoła I – zawód A<br>
Szkoła II – zawód A<br>
Szkoła III – zawód A<br>
Szkoła II – zawód B<br>
Szkoła III – zawód B<br>
Szkoła III – zawód C<br>
Szkoła II – zawód C<br>
Szkoła II – zawód C<br>
Szkoła II – zawód C<br>
Szkoła II – zawód D<br>
Szkoła II
- 
- 
- Szkoła I zawód A<br>
Szkoła II zawód A<br>
Szkoła III zawód B<br>
Szkoła II zawód B<br>
Szkoła II zawód B<br>
Szkoła II zawód B<br>
Szkoła I zawód C<br>
Szkoła II zawód C<br>
Szkoła II zawód C<br>
Szkoła II zawód D<br>
Szkoła II Szkoła II - zawód A<br>
Szkoła III - zawód A<br>
Szkoła III - zawód A<br>
Szkoła II- zawód B<br>
Szkoła III- zawód B<br>
Szkoła III- zawód B<br>
Szkoła II - zawód C<br>
Szkoła III - zawód C<br>
Szkoła III - zawód O<br>
Szkoła II - zawód D<br>
Szkoła I Szkoła II - zawód A<br>
Szkoła III - zawód A<br>
Szkoła III - zawód B<br>
Szkoła II- zawód B<br>
Szkoła III- zawód B<br>
Szkoła II - zawód C<br>
Szkoła II - zawód C<br>
Szkoła III - zawód C<br>
Szkoła II - zawód C<br>
Szkoła II - zawód D<br>
Szkoła II-
- $\blacktriangleright$  …….

#### przykład

- 
- 
- → Technikum I zawód technik informatyk<br>
→ Technikum II zawód technik informatyk<br>
→ Liceum I klasa z rozszerzoną informatyką (lub informatyka i innym p<br>
→ Technikum I zawód technik programista ► Technikum I - zawód technik informatyk<br>
► Technikum II - zawód technik informatyk<br>
► Liceum I - klasa z rozszerzoną informatyką (lub informatyka i innym pr<br>
► Technikum II - zawód technik programista<br>
► Technikum II - z Liceum I – zawód technik informatyk<br>
Liceum I – zawód technik informatyk<br>
Liceum I – klasa z rozszerzoną informatyką (lub informatyka i innym przedmiotem)<br>
Liceum I – zawód technik programista<br>
Liceum I – zawód technik pr
- 
- 
- → Technikum I zawód technik informatyk<br>
→ Technikum II zawód technik informatyk<br>
→ Liceum I klasa z rozszerzoną informatyką (lub informatyka i innym p<br>
→ Technikum I zawód technik programista<br>
→ Taka krótka lista ■ Technikum I - zawód technik informatyk<br>
■ Technikum II - zawód technik informatyk<br>
■ Liceum I - klasa z rozszerzoną informatyką (lub informatyka i innym pr<br>
■ Technikum II - zawód technik programista<br>
■ Taka krótka list Taka krótka lista może być za mała technik informatyk<br>
Taka krótka lista może być za mała dlatego w ramach wybranych szkół – należy dokonać wyboru innych zawód technik programista<br>
Taka krótka lista może być za mała – dla ■ Technikum I – zawód technik informatyk<br>
■ Technikum II – zawód technik informatyk<br>
■ Liceum I – klasa z rozszerzoną informatyką (lub informatyka i innym przedmiotem)<br>
■ Technikum II – zawód technik programista<br>
■ Tech
- informatykiem i technikiem programistą) Liceum I – zawód technik informatyk<br>
Liceum I – zawód technik informatyk<br>
Liceum I – klasa z rozszerzoną informatyką (lub informatyka i innym pro<br>
Liceum I – klasa z rozszerzoną informatyką (lub informatyka i innym pro<br>
L <table>\n<tbody>\n<tr>\n<th>•</th>\n<td>Technikum I - zawód technik informatyk</td>\n</tr>\n<tr>\n<th>•</th>\n<td>Technikum II - zawód technik informatyk</td>\n</tr>\n<tr>\n<th>•</th>\n<td>Liceum I - klasa z rozszerzona informatyką (lub informatyka i innym p</td>\n</tr>\n<tr>\n<th>•</th>\n<td>Technikum I - zawód technik programista</td>\n</tr>\n<tr>\n<th>•</th>\n<td>Teknikum II - zawód technik programista</td>\n</tr>\n<tr>\n<th>•</th>\n<td>Taka króka lista może być za mata - dlatego w ramach wybranych sz<br/>wyboru innych zawod Liceum I – zawód technik informatyk<br>
Diceum I – zawód technik informatyka<br>
Liceum I – klasa z rozszerzoną informatyką (lub informatyka i inny<br>
Diceum I – klasa z rozszerzoną informatyką (lub informatyka i inny<br>
Diceum I – Liceum I – zawód technik informatyk<br>
Liceum I – zawód technik informatyka<br>
Liceum I – klasa z rozszerzoną informatyką (lub informatyka i inny<br>
Liceum I – klasa z rozszerzoną informatyką (lub informatyka i inny<br>
Technikum Fechnikum I – zawod technik informatyk<br>
Fechnikum II – zawód technik informatyka (lub informatyka i innym p<br>
Fechnikum I – zawód technik programista<br>
Fechnikum II – zawód technik programista<br>
Taka krótka lista może być za
- 
- 
- 
- 
- 

#### informatyk

- Liceum I klasa z rozszerzoną biologią i chemią
- Liceum II klasa z rozszerzoną biologią i chemią
- Liceum III klasa z rozszerzoną biologia i chemią
- Liceum I klasa z rozszerzoną biologią i chemią<br>
Liceum II klasa z rozszerzoną biologią i chemią<br>
Liceum III klasa z rozszerzoną biologią i innym przedmiotem np. fizyką<br>
Liceum II klasa z rozszerzoną biologią i inn Liceum I – klasa z rozszerzoną biologią i chemią<br>
Liceum II – klasa z rozszerzoną biologią i chemią<br>
Liceum II – klasa z rozszerzoną biologią i innym przedmiotem np.<br>
Liceum II – klasa z rozszerzoną biologią i innym przed
- 
- 
- Liceum I klasa z rozszerzoną biologią i chemią<br>
Liceum II klasa z rozszerzoną biologią i chemią<br>
Liceum III klasa z rozszerzoną biologią i innym przedmiotem np. fizyką<br>
Liceum II klasa z rozszerzoną biologią i inn Liceum I - klasa z rozszerzoną biologią i chemią<br>
Liceum II - klasa z rozszerzoną biologią i chemią<br>
Liceum III - klasa z rozszerzoną biologią i innym przedmiotem np. fizyką<br>
Liceum II - klasa z rozszerzoną biologią i inn Liceum I – klasa z rozszerzoną biologią i innym przedmiotem np. matematyką
- Liceum II klasa z rozszerzoną biologią i innym przedmiotem np. matematyką
- Liceum III klasa z rozszerzoną biologią i innym przedmiotem np. matematyką Liceum I - klasa z rozszerzoną biologią i chemią<br>
Liceum II - klasa z rozszerzoną biologią i chemią<br>
Liceum II - klasa z rozszerzoną biologią i innym przedmiotem np. fizyką<br>
Liceum II - klasa z rozszerzoną biologią i inny Liceum I – klasa z rozszerzoną biologią i chemią<br>
Liceum II – klasa z rozszerzoną biologią i chemią<br>
Liceum II – klasa z rozszerzoną biologią i innym przedmiotem np. fizyką<br>
Liceum II – klasa z rozszerzoną biologią i inny
- 
- 
- 
- 

### Biologia i chemia Liceum II – klasa z rozszerzoną biologią i chemią<br>
Liceum III – klasa z rozszerzoną biologią i chemią<br>
Liceum I – klasa z rozszerzoną biologią i innym przedmiotem np. fizyką<br>
Liceum II – klasa z rozszerzoną biologią i inn ………

#### Opcja 2: zależy mi na określonej szkole

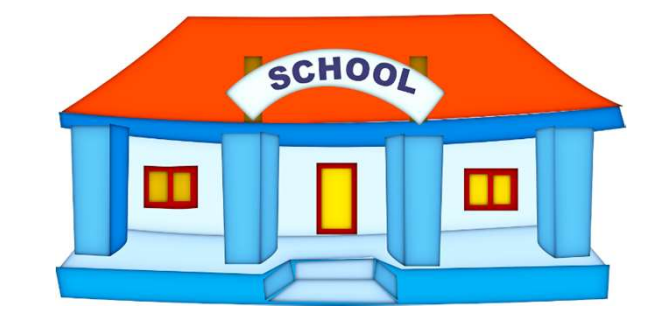

- → Szkoła I zawód A<br>→ Szkoła I zawód B<br>→ Szkoła I- zawód C
- 
- 
- Szkoła I zawód A<br>→ Szkoła I zawód B<br>→ Szkoła I- zawód C<br>→ Szkoła I zawód D
- → Szkoła I zawód A<br>
→ Szkoła I zawód B<br>
→ Szkoła I zawód C<br>
→ Szkoła I zawód D<br>
→ Szkoła I zawód E
- Szkoła I zawód A<br>
Szkoła I zawód B<br>
Szkoła I zawód C<br>
Szkoła I zawód D<br>
Szkoła I zawód E<br>
Szkoła I zawód A
- BRIT Zawód A<br>BRIT Szkoła I zawód BRIT Szkoła I zawód C<br>BRIT Szkoła I zawód DRIT zawód DRIT zawód E<br>BRIT Szkoła II zawód A<br>BRIT zawód A<br>Szkoła II zawód B
- Szkoła I zawód A<br>
Szkoła I zawód B<br>
Szkoła I zawód C<br>
Szkoła I zawód D<br>
Szkoła I zawód E<br>
Szkoła II zawód A<br>
Szkoła II zawód B<br>
Szkoła II zawód B<br>
Szkoła II zawód B<br>
Szkoła II zawód B
- Szkoła I zawód A<br>
Szkoła I zawód B<br>
Szkoła I zawód C<br>
Szkoła I zawód D<br>
Szkoła I zawód E<br>
Szkoła II zawód A<br>
Szkoła II zawód B<br>
Szkoła II zawód B<br>
Szkoła II zawód C<br>
Szkoła II zawód C<br>
Szkoła II zawó ▶ Szkoła III -zawód D
- Szkoła I zawód A<br>
Szkoła I zawód B<br>
Szkoła I zawód C<br>
Szkoła I zawód D<br>
Szkoła I zawód E<br>
Szkoła II zawód A<br>
Szkoła II zawód B<br>
Szkoła II zawód C<br>
Szkoła II zawód C<br>
Szkoła III zawód D<br>
Szkoła III za
- 
- Szkoła I zawód A<br>
Szkoła I zawód B<br>
Szkoła I zawód C<br>
Szkoła I zawód D<br>
Szkoła I zawód E<br>
Szkoła II zawód A<br>
Szkoła II zawód B<br>
Szkoła II zawód C<br>
Szkoła III zawód D<br>
Szkoła III zawód A<br>
Szkoła III z Szkoła I - zawód B<br>
Szkoła I - zawód B<br>
Szkoła I - zawód D<br>
Szkoła I - zawód B<br>
Szkoła II - zawód B<br>
Szkoła II - zawód B<br>
Szkoła II - zawód B<br>
Szkoła III - zawód D<br>
Szkoła III - zawód D<br>
Szkoła III - zawód B<br>
Szkoła III -

## przykład Szkoła I - zawód B<br>
Szkoła I - zawód C<br>
Szkoła I - zawód D<br>
Szkoła II - zawód A<br>
Szkoła II - zawód A<br>
Szkoła II - zawód B<br>
Szkoła III - zawód C<br>
Szkoła III - zawód D<br>
Szkoła III - zawód A<br>
Szkoła III - zawód A<br>
Szkoła III

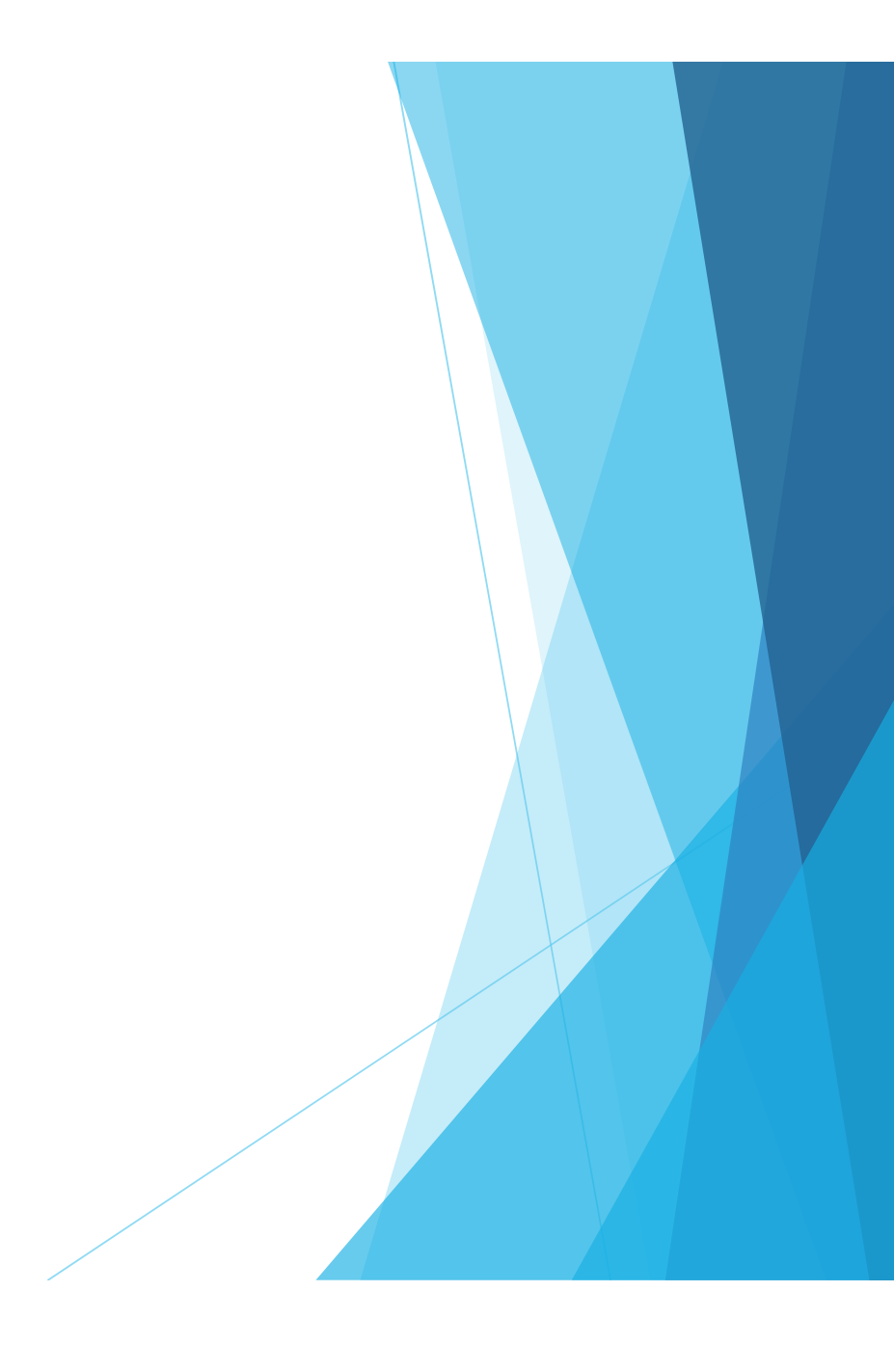

- → Liceum I klasa matematyczno-fizyczna<br>→ Liceum I klasa biologiczno-chemiczna<br>→ Liceum I klasa językowa<br>→ Liceum I klasa z rezerverseum iemykiem polskim i bioteria
- 
- 
- ► Liceum I klasa matematyczno-fizyczna<br>► Liceum I klasa biologiczno-chemiczna<br>► Liceum I klasa z rozszerzonym językiem polskim i historią<br>► Liceum I klasa z rozszerzonym językiem polskim i historią → Liceum I - klasa matematyczno-fizyczna<br>
→ Liceum I - klasa biologiczno-chemiczna<br>
→ Liceum I - klasa językowa<br>
→ Liceum I - klasa z rozszerzonym językiem polskim i historią<br>
→ Liceum II - klasa matematyczno-fizyczna<br>
→ → Liceum I – klasa matematyczno-fizyczna<br>→ Liceum I – klasa biologiczno-chemiczna<br>→ Liceum I – klasa językowa<br>→ Liceum II – klasa z rozszerzonym językiem polskim i historią<br>→ Liceum II – klasa matematyczno-fizyczna<br>→ Lice Liceum I - klasa matematyczno-fizyczna<br>
Liceum I - klasa biologiczno-chemiczna<br>
Liceum I - klasa językowa<br>
Liceum I - klasa z rozszerzonym językiem polskim i historią<br>
Liceum II - klasa biologiczno-chemiczna<br>
Liceum II -
- 
- 
- 
- Liceum I klasa matematyczno-fizyczna<br>
Liceum I klasa biologiczno-chemiczna<br>
Liceum I klasa językowa<br>
Liceum I klasa z rozszerzonym językiem polskim i historią<br>
Liceum II klasa matematyczno-fizyczna<br>
Liceum II –
- Liceum I klasa matematyczno-fizyczna<br>
Liceum I klasa biologiczno-chemiczna<br>
Liceum I klasa językowa<br>
Liceum II klasa z rozszerzonym językiem polskim i historią<br>
Liceum II klasa matematyczno-fizyczna<br>
Liceum II Liceum I – klasa matematyczno-fizyczna<br>
Liceum I – klasa biologiczno-chemiczna<br>
Liceum I – klasa z rozszerzonym językiem polskim i historią<br>
Liceum II – klasa z rozszerzonym językiem polskim i historią<br>
Liceum II – klasa Liceum I – klasa matematyczno-fizyczna<br>
Liceum I – klasa językowa<br>
Liceum I – klasa z rozszerzonym językiem polskim i historią<br>
Liceum II – klasa z rozszerzonym językiem polskim i historią<br>
Liceum II – klasa biologiczno-c Liceum I - klasa matematyczno-fizyczna<br>
Liceum I - klasa językowa<br>
Liceum I - klasa językowa<br>
Liceum II - klasa z rozszerzonym językiem polskim i historią<br>
Liceum II - klasa matematyczno-fizyczna<br>
Liceum II - klasa języko Liceum I - klasa matematyczno-fizyczna<br>
Liceum I - klasa biologiczno-chemiczna<br>
Liceum I - klasa językowa<br>
Liceum II - klasa z rozszerzonym językiem polskim i historią<br>
Liceum II - klasa matematyczno-fizyczna<br>
Liceum II -Liceum I - klasa matematyczno-fizyczna<br>
Liceum I - klasa językowa<br>
Liceum I - klasa językowa<br>
Liceum II - klasa z rozszerzonym językiem polskim i historią<br>
Liceum II - klasa matematyczno-fizyczna<br>
Liceum II - klasa biolog Liceum I – klasa biologiczno-chemiczna<br>
Liceum I – klasa z rozszerzonym językiem polskim i historią<br>
Liceum II – klasa matematyczno-fizyczna<br>
Liceum II – klasa biologiczno-chemiczna<br>
Liceum II – klasa językowa<br>
Liceum II
- 
- 
- 
- 
- $\blacktriangleright$  ……

#### szkoła

#### Gdzie wrzuci mnie system? Jeśli mam 160 pkt? Jeśli mam 101 pkt? Gdzie wrzuci mnie system?<br>Jeśli mam 160 pkt?<br>Jeśli mam 101 pkt?<br>1. Liceum I – klasa matematyczno-fizyczna > 150<br>2. Liceum I – klasa idologiczno-chemiczna > 149<br>3. Liceum I – klasa igzykowa>130<br>4. Liceum I – klasa z rozszer Gdzie wrzuci mnie system?<br>Jeśli mam 160 pkt?<br>Jeśli mam 101 pkt?<br>1. Liceum I – klasa matematyczno-fizyczna > 150<br>2. Liceum I – klasa biologiczno-chemiczna >149<br>3. Liceum I – klasa igzykowa-130<br>4. Liceum I – klasa z rozszerz Gdzie wrzuci mnie system?<br>Jeśli mam 160 pkt?<br>Jeśli mam 101 pkt?<br>1. Liceum I – klasa matematyczno-fizyczna > 150<br>2. Liceum I – klasa biologiczno-chemiczna > 149<br>3. Liceum I – klasa językowa-130<br>4. Liceum I – klasa z rozszer **Gdzie wrzuci mnie system?**<br>Jeśli mam 160 pkt?<br>Jeśli mam 101 pkt?<br>1. Liceum I – klasa matematyczno-fizyczna > 150<br>2. Liceum I – klasa językowa-130<br>3. Liceum I – klasa językowa-130<br>4. Liceum I – klasa z rozszerzonym językie **Gdzie wrzuci mnie system?**<br>Jeśli mam 160 pkt?<br>Jeśli mam 101 pkt?<br>1. Liceum I - klasa matematyczno-fizyczna > 150<br>2. Liceum I - klasa biologiczno-chemiczna >149<br>3. Liceum I - klasa językowa-130<br>4. Liceum I - klasa z rozsze **Gdzie wrzuci mnie system?**<br>Jeśli mam 160 pkt?<br>Jeśli mam 101 pkt?<br>1. Liceum I – klasa matematyczno-fizyczna > 150<br>2. Liceum I – klasa biologiczno-chemiczna >149<br>3. Liceum I – klasa ięzykowa-130<br>4. Liceum I – klasa z rozsze Gdzie wrzuci mnie system?<br>Jeśli mam 160 pkt?<br>Jeśli mam 101 pkt?<br>1. Liceum I – klasa matematyczno-fizyczna > 150<br>2. Liceum I – klasa biologiczno-chemiczna > 149<br>3. Liceum I – klasa językowa-130<br>4. Liceum I – klasa z rozszer **Gdzie wrzuci mnie system?**<br>Jeśli mam 160 pkt?<br>Jeśli mam 101 pkt?<br>1. Liceum I – klasa natematyczno-fizyczna > 150<br>2. Liceum I – klasa językowa-130<br>3. Liceum I – klasa językowa-130<br>4. Liceum II – klasa natematyczno-fizyczna Gdzie wrzuci mnie system?<br>Jeśli mam 160 pkt?<br>Jeśli mam 101 pkt?<br>witeum I – klasa matematyczno-fizyczna > 150<br>witeum I – klasa językowa-130<br>a. Liceum I – klasa językowa-130<br>a. Liceum I – klasa z rozszerzonym językiem polski GCZIE WIZUCI MNIE SYSTEM!<br>Jeśli mam 160 pkt?<br>Jeśli mam 101 pkt?<br>1. Liceum I - klasa matematyczno-fizyczna > 150<br>1. Liceum I - klasa z rozszerzonym językiem polskim i historią>110<br>1. Liceum II - klasa z rozszerzonym językie Jeśli mam 160 pkt?<br>
1. Liceum I – klasa matematyczno-fizyczna > 150<br>
1. Liceum I – klasa biologiczno-chemiczna > 149<br>
1. Liceum I – klasa językowa> 130<br>
1. Liceum I – klasa z rozszerzonym językiem polskim i historią> 110<br> 11 – Hasa matematyczno-fizyczna > 150<br>
1. Liceum I – klasa matematyczno-fizyczna > 150<br>
2. Liceum I – klasa biologiczno-chemiczna > 149<br>
1. Liceum I – klasa językowa>130<br>
1. Liceum II – klasa z rozszerzonym językiem polski 13. Liceum II – klasa antematyczno-fizyczna > 150<br>
13. Liceum I – klasa biologiczno-chemiczna > 149<br>
13. Liceum I – klasa igzykowa-130<br>
14. Liceum I – klasa igzykowa-130<br>
15. Liceum II – klasa igzykowa-130<br>
15. Liceum II

- 
- 
- 
- 
- 
- 
- 
- 
- 
- 
- 
- 
- 
- ……
- Wniosek rekrutacyjny zawierający dane osobowe i listę wyboru szkół oraz klas składany jest przez kandydata wyłącznie w szkole pierwszego wyboru
- Brak danych obojga rodziców na wniosku.
- Konkursy na świadectwach uwzględniane w postępowaniu rekrutacyjnym zgodne z wykazem opublikowanym przez KO, nie każdy konkurs jest punktowany ■ Wniosek rekrutacyjny zawierający dane osobowe i listę wyboru sz<br>
składany jest przez kandydata wyłącznie <u>w szkole pierwszego wy</u><br>
■ Brak danych <u>obojga</u> rodziców na wniosku.<br>
■ Konkursy na świadectwach uwzględniane w p
- 
- Dopilnowanie terminów z kalendarza rekrutacji i nie czekanie do ostatniej chwili na dostarczenie wymaganych dokumentów
- Sprawdzenie, czy wniosek zawiera wymagane podpisy
- Poprawne załączniki do wniosku (bez nich wniosek nie zostanie zaakceptowany)

#### Problemy i wyzwania

- Dobrze przemyślana kolejność oddziałów
- Bycie dostępnym w dniach kiedy należy potwierdzić wolę nauki<br>- 19 lipca 2023 r. podanie do wiadomości listy kandydatów zakwalifikowanych i niezakwalifikowanych, potwierdzanie do 26 lipca 2023 r. , lista przyjętych kandydatów: 27 lipca do godz. 12.00 ■ Dobrze przemyślana kolejność oddziałów<br>
■ Bycie dostępnym w dniach kiedy należy potwierdzić wolę nauki<br>
- 19 lipca 2023 r. podanie do wiadomości listy kandydatów zakwalifikowanych<br>
i niezakwalifikowanych, potwierdzanie bobrze przemyślana kolejność oddziałów<br>
Bycie dostępnym w dniach kiedy należy potwierdzić wolę nauki<br>
- 19 lipca 2023 r. podanie do wiadomości listy kandydatów zakwalifikowa<br>
i niezakwalifikowanych, potwierdzanie do 26 l
- 2023 r.
- Opinie z poradni dla osób poniżej 15 roku życia

https://poradnia-nt.nowotarski.edu.pl/jakie-opinie-wydaje-poradnia/

https://ppprabka.nowotarski.edu.pl/category/aktualnosci/

#### Problemy i wyzwania

#### UWAGA OPINIA !!

Dz.U.2020.0.1320 t.j. - Ustawa z dnia 26<br>Czerwca 1974 r. - Kodeks pracy<br>Kodeks pracy<br><u>Rodział I. Przepisy ogólne</u><br>Art. 191. Kodeks pracy<br>Art. 191. Kodeks pracy Dz.U.2020.0.1320 t.j. - Ustawa z dnia 26<br>czerwca 1974 r. - Kodeks pracy<br><u>Kodeks pracy</u><br><u>DZIAŁ DZIEWIĄTY. ZATRUDNIANIE MŁODOCIANYCH</u><br>Rozdział I. Przepisy ogólne<br>Art. 191. Kodeks pracy Kodeks pracy DZIAŁ DZIEWIĄTY. ZATRUDNIANIE MŁODOCIANYCH Rozdział I. Przepisy ogólne Art. 191. Kodeks pracy

Uczniowie poniżej 15 roku życia rozpoczynający praktyczną naukę zawodu przed złożeniem dokumentów do szkoły ponadpodstawowej powinni mieć opinię wydaną przez PPP o braku przeciwwskazań do podjęcia praktycznej nauki zawodu przez młodocianego pracownika

# UWAGA – OPINIE I ORZECZENIA !!!

- UWAGA OPINIE I ORZECZENIA !!!<br>
Uczniowie niepełnosprawni kończący II etap edukacyjny wymagają nowego<br>
orzeczenia o potrzebie kształcenia specjalnego do szkoły ponadpodstawowej<br>
tj. na kolejny etap edukacyjny. Wnioski o d orzeczenia o potrzebie kształcenia specjalnego do szkoły ponadpodstawowej tj. na kolejny etap edukacyjny. Wnioski o diagnozę należy złożyć do PPP już w kwietniu, maju. Ubiegając się o nowe orzeczenie należy uwzględnić konieczność przedłożenia aktualnego zaświadczenia lekarskiego od specjalisty. dezniowie niepełnosprawni kończący II etap edukacyjny wymagają nowego<br>orzeczenia o potrzebie kształcenia specjalnego do szkoły ponadpodstawowej<br>tj. na kolejny etap edukacyjny. Wnioski o diagnoze należy złożyć do PPP już w<br> Uczniowie niepełnosprawni kończący II etap edukacyjny wymagają noweg<br>orzeczenia o potrzebie kształcenia specjalnego do szkoły ponadpodstawow<br>tj. na kolejny etap edukacyjny. Wnioski o diagnozę należy złożyć do PPP jt<br>kwietn
- ▶ Opinie o specyficznych trudnościach w uczeniu się ( dysleksja, dysgrafia,

#### BADANIA LEKARSKIE Małopolski Ośrodek Medycyny Pracy

Badania lekarskie kandydatów do szkół ponadpodstawowych lub wyższych i na kwalifikacyjne kursy zawodowe, uczniów i słuchaczy tych szkół, studentów, słuchaczy kwalifikacyjnych kursów zawodowych oraz doktorantów na podstawie Rozporządzenia Ministra Zdrowia z dnia 26 sierpnia 2019 r., oraz art. 21a ustawy z dnia 27 czerwca 1997 r. o służbie medycyny pracy, zakończone wydaniem orzeczenia

https://momp.malopolska.pl/pacjenci/badania-uczniow-studentow/

Na stronie MOMP brak informacji o realizacji świadczeń w 2023 r.

#### $\blacktriangleright$  Linki :

Zarządzenie Nr 5/23 Małopolskiego Kuratora Oświaty z dnia 26 stycznia ▶ Linki :<br>Zarządzenie Nr 5/23 Małopolskiego Kuratora Oświaty z dnia 26 stycznia<br>2023 r. - terminy postępowania rekrutacyjnego i postępowania<br>uzupełniającego na rok szkolny 2023/2024 uzupełniającego na rok szkolny 2023/2024

https://kuratorium.krakow.pl/zarzadzenie-nr-5-23-malopolskiego-kuratoraoswiaty-z-dnia-26-stycznia-2023-r-terminy-postepowania-rekrutacyjnego-ipostepowania-uzupelniajacego-na-rok-szkolny-2023-2024/

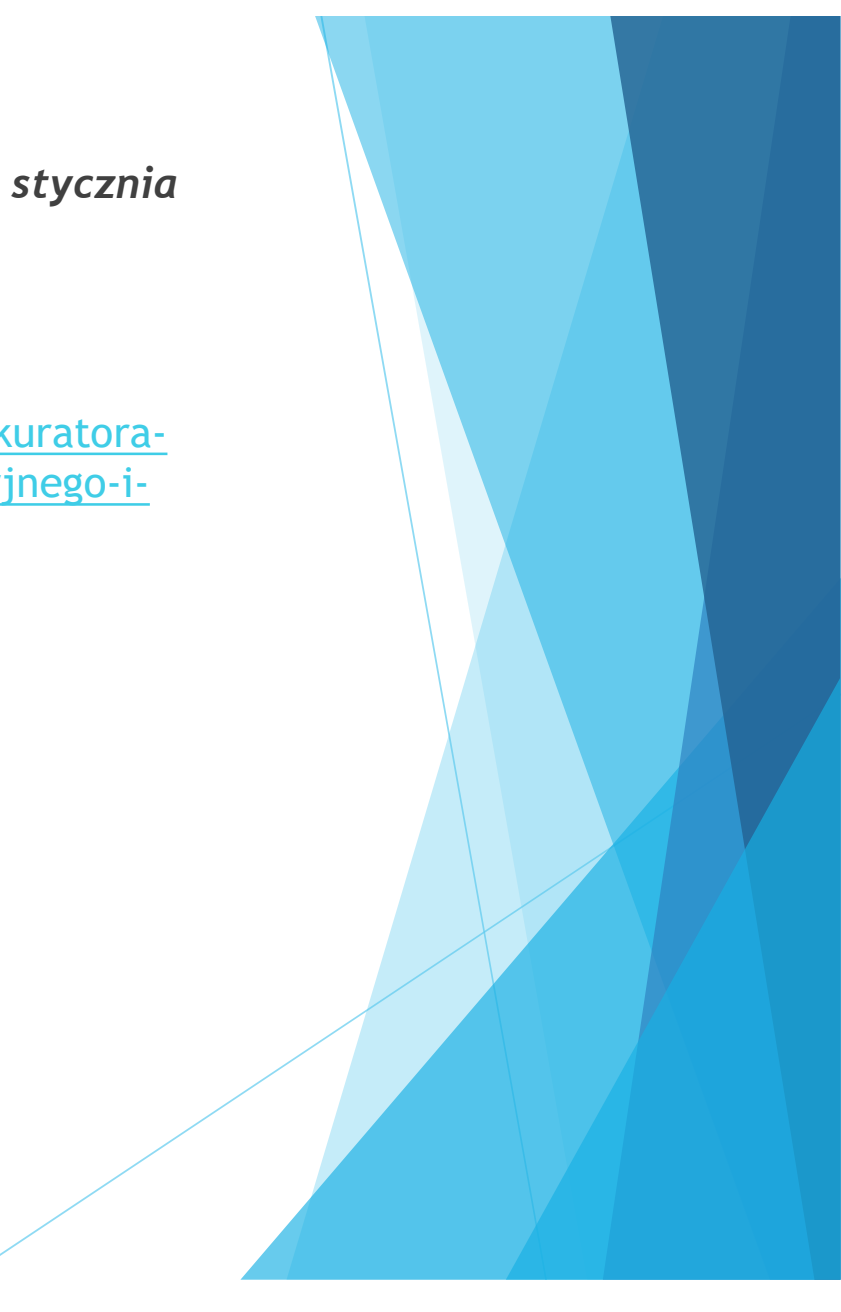

#### Rekrutacja uzupełniająca

- 
- Rekrutacja uzupełniająca<br>• Tylko w formie papierowej- bezpośrednio w szkołach<br>• Na stronie internetowej Małopolskiego Kuratora Oświaty informacja na tema<br>• wolnych miejsc Na stronie internetowej Małopolskiego Kuratora Oświaty informacja na temat wolnych miejsc
- **Rozpoczęcie 28 lipca 2023 r.**

#### Rekrutacja do Bursy Młodzieżowej w ZPSWO w Nowym Targu ul. Jana Pawła II 85 Rekrutacja do Bursy Młodzieżowej<br>W ZPSWO w Nowym Targu<br>15 maja 2023 – podanie do wiadomości liczba wolnych miejsc w Bursie<br>15 maja 2023 – podanie do wiadomości liczba wolnych miejsc w Bursie<br>16 Od 15 maja 2023r. do 27 lipc Rekrutacja do Bursy Młodzieżowej<br>W ZPSWO w Nowym Targu<br>ul. Jana <sup>p</sup>awła II 85<br>→ 15 maja 2023 - podanie do wiadomości liczba wolnych miejsc w Bursie<br>→ 0d 15 maja 2023r. do 27 lipca 2023r. – składanie podań do Bursy przez<br>← Rekrutacja do Bursy Młodzieżowej<br>
W ZPSWO w Nowym Targu<br>
19 lipca 2023 – podanie do wiadomości liczba wolnych miejsc w Bursie<br>
→ 15 maja 2023 – podanie do wiadomości liczba wolnych miejsc w Bursie<br>
→ 0d 15 maja 2023r. do EXERTING VINDUST THE VINDUST VINDUST VINDUST VINDUST VINDUST VINDUST VINDUST VINDUST VINDUST VINDUST VINDUST VI<br>
2011 Jana Pawia II 85<br>
2011 The maja 2023r. do 27 lipca 2023r. - składanie podań do Bursy przez<br>
kandydatów.

- 
- kandydatów.
- kandydatów do szkół na rok szkolny 2023/24.
- szkolny 2023/24
- Szczegółowe informacje https://bursa.nowotarski.edu.pl/

 Zespół Szkół Ogólnokształcących nr 2 im. Św. Jadwigi Królowej w Nowym Targu:

Odnośnik do rekrutacji: https://zskj.nowotarski.edu.pl/rekrutacja2023- 2024.html

▶ Zespół Szkół Ekonomicznych w Nowym Targu

Odnośnik do rekrutacji: https://zse.nowotarski.edu.pl/dlaczego-wlasnie-my/

Zespół Szkół w Jabłonce

Odnośnik do rekrutacji: https://zsj.nowotarski.edu.pl/kierunki-irekrutacja/kierunki-ksztalcenia/

#### **Liceum Ogólnokształcące w Krościenku**

Odnośnik do rekrutacji: https://lokroscienko.nowotarski.edu.pl/1243 osmoklasisto-zapraszamy

https://lokroscienko.nowotarski.edu.pl/rekrutacja

Zespół Szkół Zawodowych i Placówek w Krościenku

Odnośniki do rekrutacji:

https://zszip-kroscienko.nowotarski.edu.pl/prezentacja/

Zespół Szkół Nr 1 w Nowym Targu

Odnośnik do rekrutacji: https://zs1.nowotarski.edu.pl/dla-kandydatow

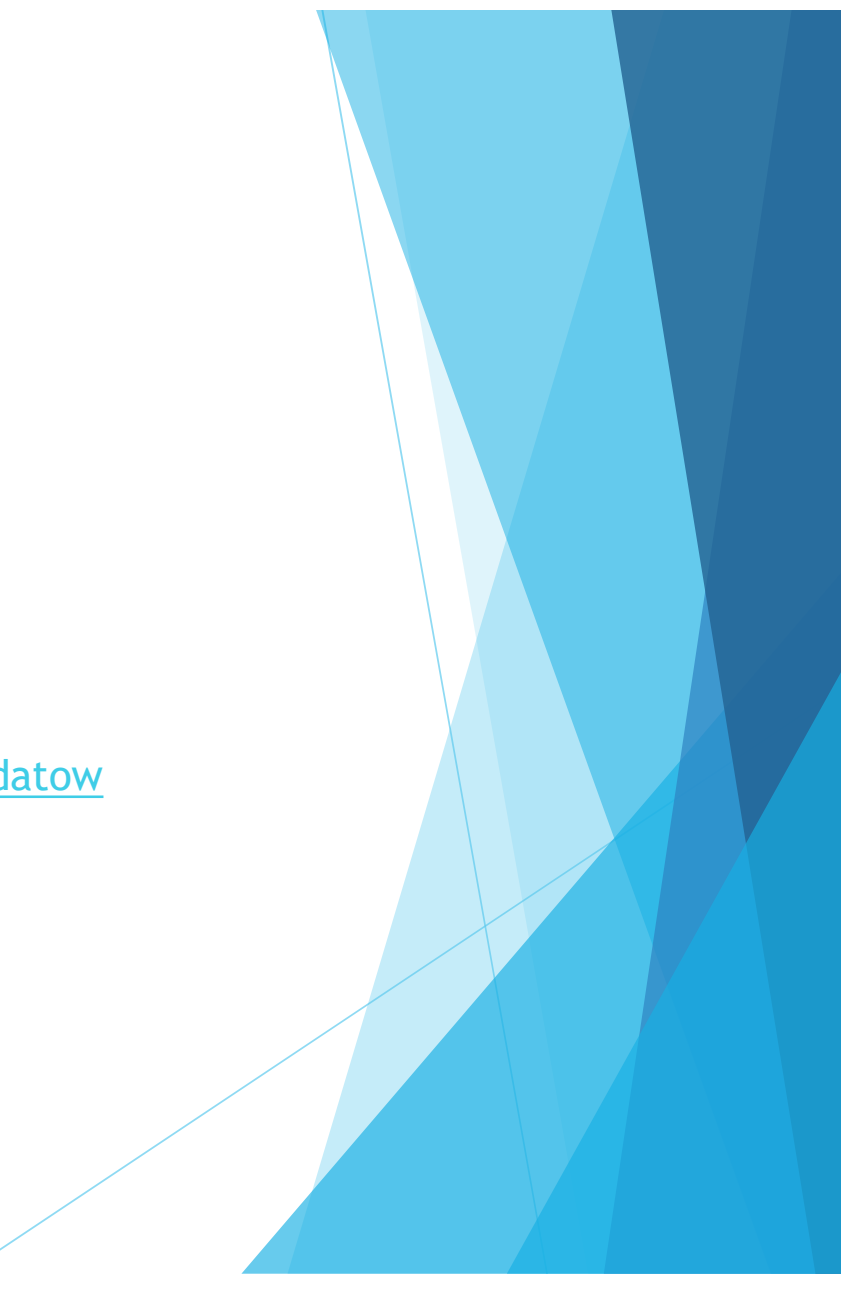

▶ Zespół Szkół Ogólnokształcących Nr 1 w Nowym Targu Odnośnik do rekrutacji: https://goszczynski.nowotarski.edu.pl/strona.php?etykieta=rekrutacja-sp

**I Liceum Ogólnokształcące im. Eugeniusza Romera w Rabce-Zdrój** Odnośniki do rekrutacji: https://romer.nowotarski.edu.pl/dla-kandydatow/

▶ Zespół Szkół Technicznych i Placówek w Nowym Targu

Odnośnik do rekrutacji: https://zst.nowotarski.edu.pl/dla- %C3%B3smoklasist%C3%B3w/warunki-przyjec.html

▶ Zespół Szkół w Rabce-Zdrój

Odnośnik do rekrutacji: https://lo2rabka.nowotarski.edu.pl/

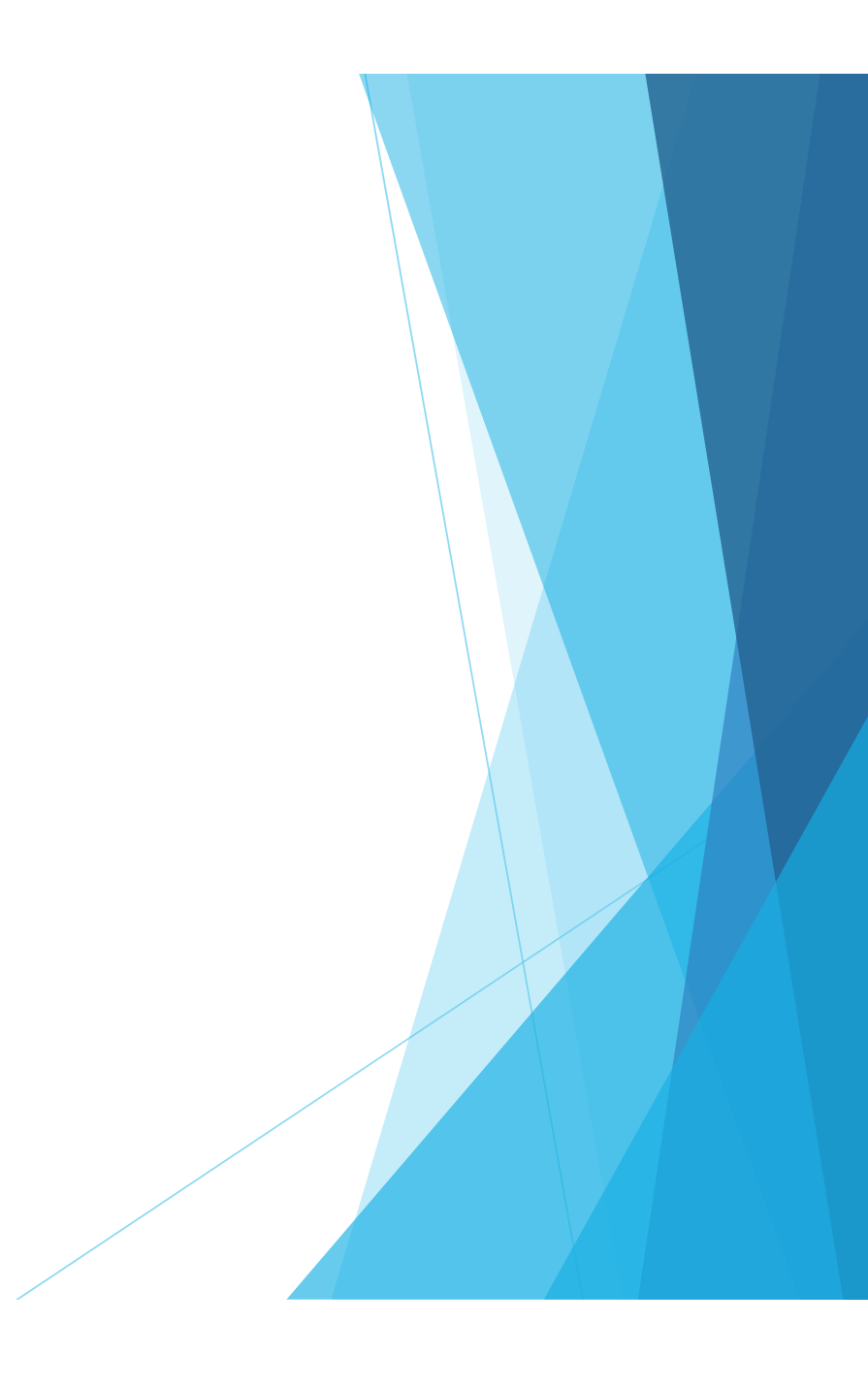

Zespół Placówek Szkolno-Wychowawczo Opiekuńczych w Nowym Targu

Odnośnik do rekrutacji https://zpswo.nowotarski.edu.pl/rekrutacja-sosw/

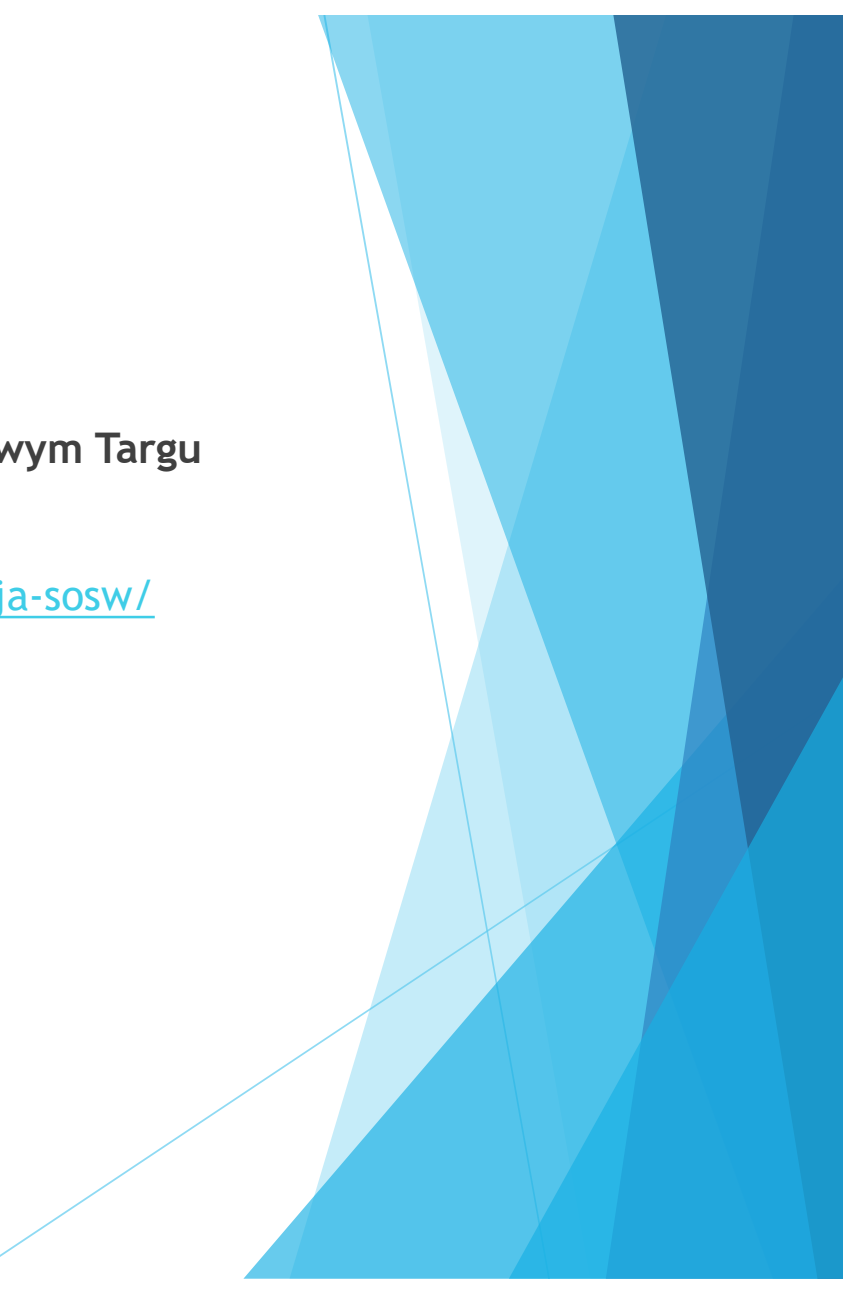

#### Linki do stron

- ▶ https://infozawodowe.mein.gov.pl/
- https://zawodometr.pl/
- https://barometrzawodow.pl/
- https://nowytarg.praca.gov.pl/
- https://www.nowotarski.pl/szkoly-i-placowki-oswiatowe/
- https://kuratorium.krakow.pl/

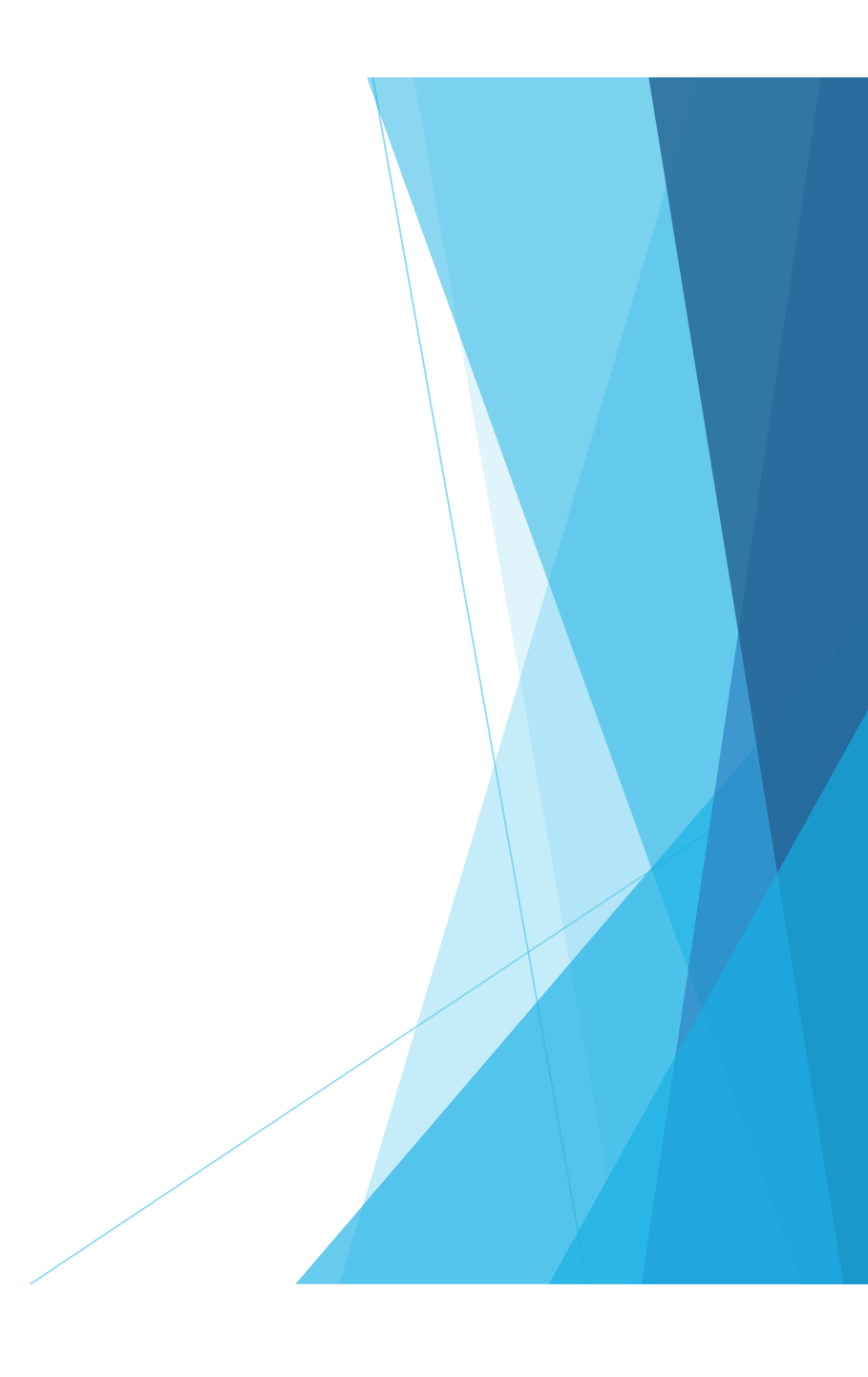

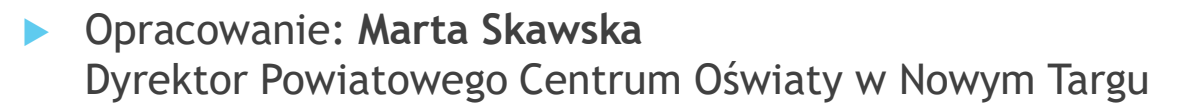

Powiatowe Centrum Oświaty w Nowym Targu ul. Bolesława Wstydliwego 14 34-400 Nowy Targ Tel. 18 26 10 799 Obrazy źródło:www.pixabay.com

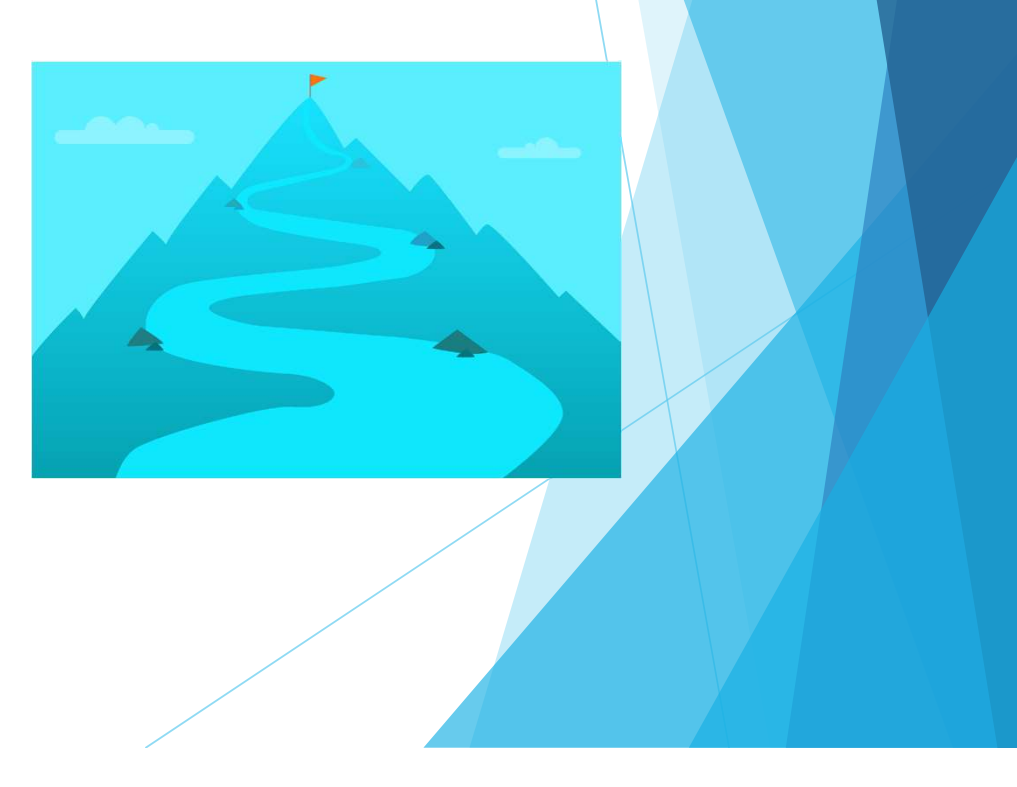